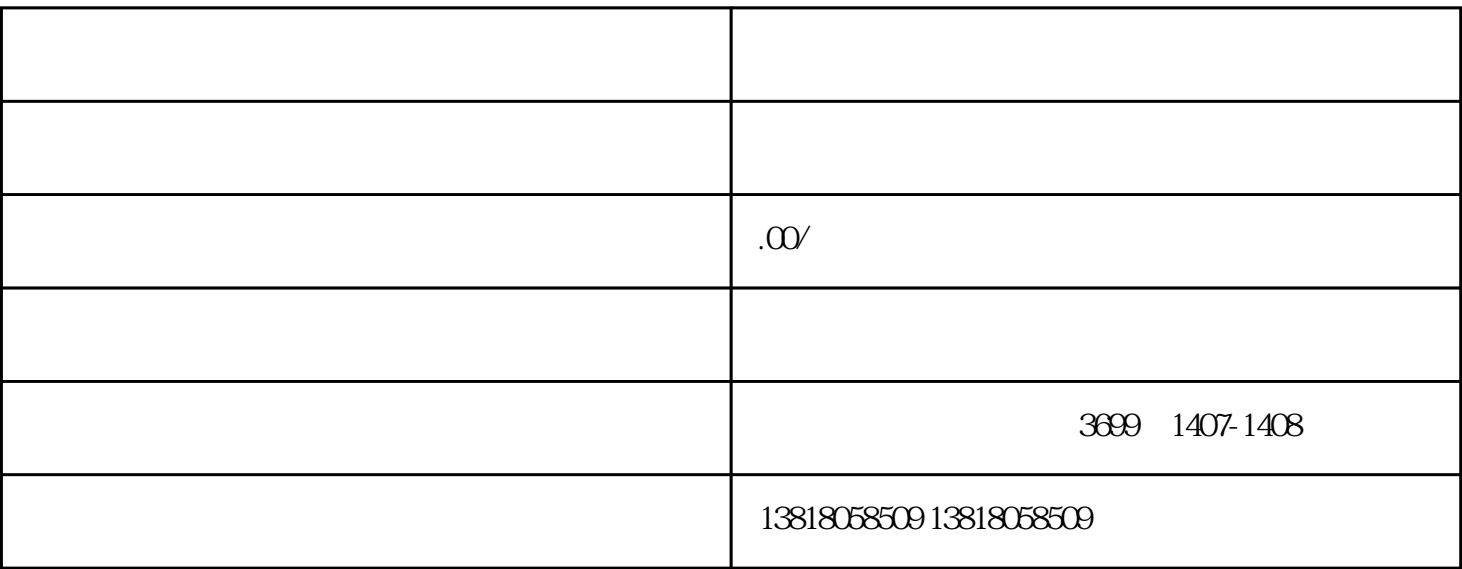

2022

 $\mathcal{S}$ 

2022年公司注销资料有哪些?

1.公司正常注销流程:

 $2.$ 

 $3 \hskip 1.6cm$ 

 $\mathcal{A}_\mathcal{A}$  -defined as a control density of the control density of the control density of the control density of the control density of the control density of the control density of the control density of the control

整理旧账-调账-登报-清算组备案-税务注销-工商注销-银行基本账户注销-代码证注销。

1.  $\blacksquare$ 

清算组备案-税务异常-报告-税务注销-工商注销-银行基本户注销-代码证注销。

 $2.$ 

 $4.$ 

- 
- 
- 
- 
- 
- $5.$

 $\star$ 

 $6.$